# Cheatography

### NumPy Cheat Sheet Cheat Sheet by [mdesai96](http://www.cheatography.com/mdesai96/) via [cheatography.com/95163/cs/20869/](http://www.cheatography.com/mdesai96/cheat-sheets/numpy-cheat-sheet)

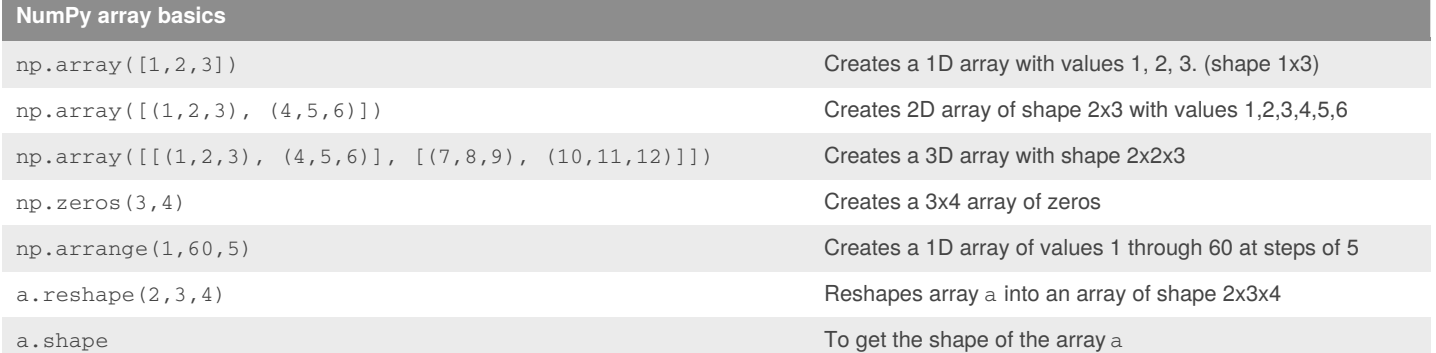

## **Subsetting**

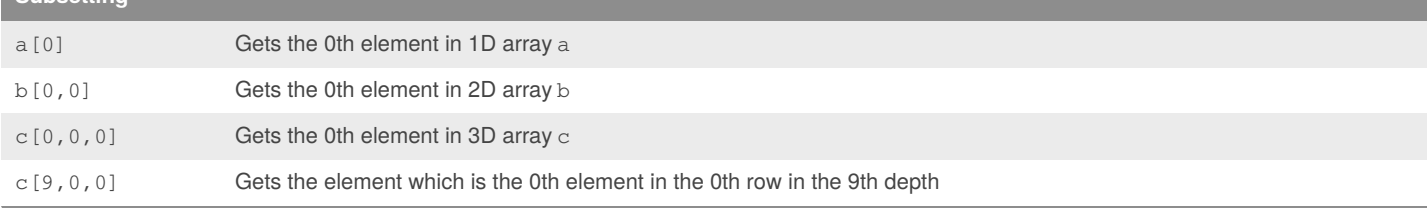

#### **Slicing arrays**

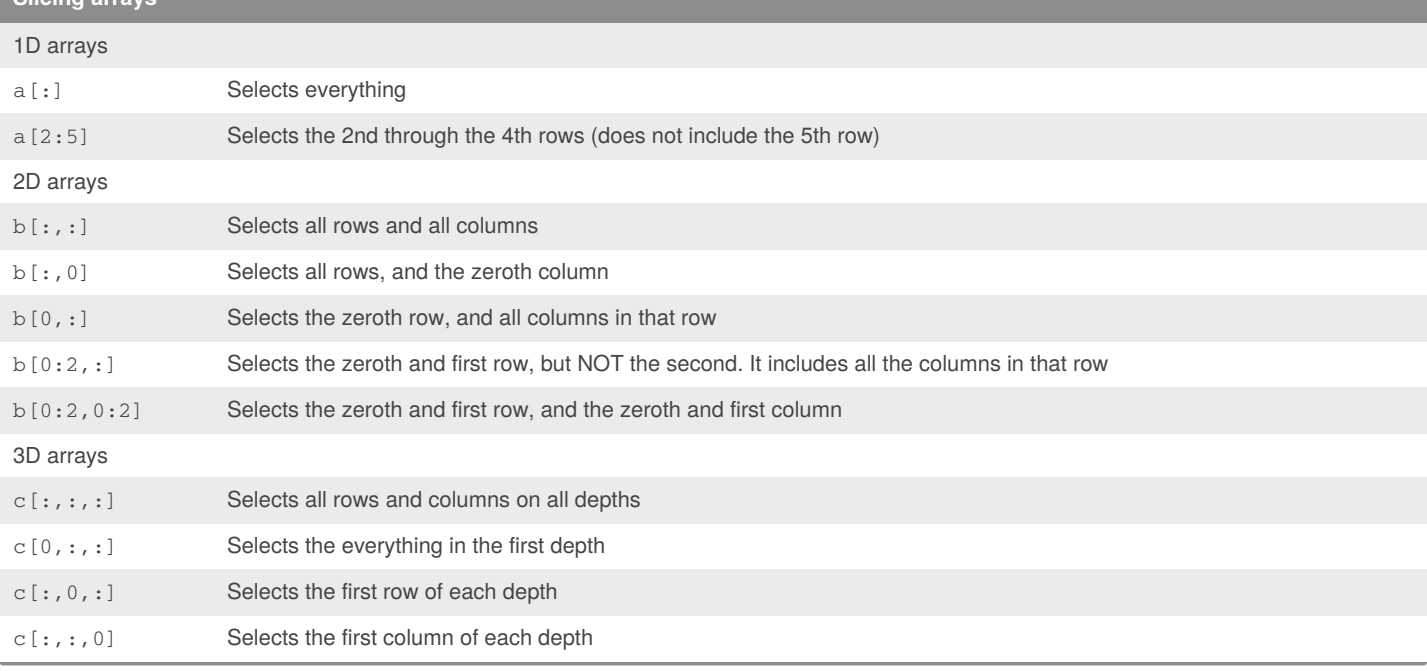

#### By **mdesai96**

[cheatography.com/mdesai96/](http://www.cheatography.com/mdesai96/)

Published 23rd October, 2019. Last updated 23rd October, 2019. Page 1 of 1.

Sponsored by **Readable.com** Measure your website readability! <https://readable.com>